## **Adobe Premiere Pro CC 2018 12.0.1 [PATCHED] Crack Keygen Free Download**

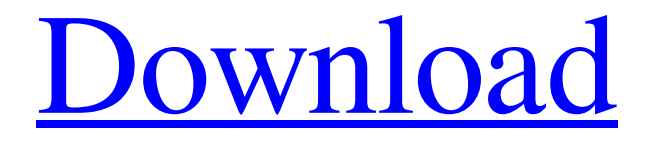

I recently imported an mp4 into Adobe Premiere Pro CC 2018 and the audio was out of sync with the video for a couple of seconds. I thought that the video had already ended, but it turned out to be the initial one, and the sound played. I then edited the video, but despite the fact that I added subtitles during the creation of the video, the audio played with significant shifts. The sound I added at the very beginning is gone. And there are no subtitles. However, I don't know how to fix it and I would like you to advise how I can fix it. He just ruined my video." Answer:  $\hat{a} \in \alpha$ You can't fix anything with this. This is the problem with the video itself. The problem is that you haven't imported the video yet when it was modified." Translation: Hello, This video editor is a little weird, so I was hoping you had a problem or two. However, what we need is this: Can we import this audio into Premierer Pro when did you finish these changes? My answer: If you capture the audio before the changes and delete it immediately when you want to continue working in Premiere, the changes will affect the new version of the audio. But if you remove the audio and paste it in when you're editing the video, the audio stays where it was before. This helps to avoid conflicts. Although, I should note that the audio could have been replaced with another file, although there are only a few audios in the Premieres collection that have done so. Delete video and then import audio while editing. Please watch the video to find the audio that has been replaced. In this case, you performed the manipulations to replace several of them. What you need to do is save the audio and re-import the audio. Of course, you will lose sound. So if you want imported audio, you'll have to turn to other methods as you can't fix that." Original: I know that in the new gear in Premierec Pro, the video is re-arranged slightly. It looks like a dozen or so seconds of delay are part of it. But the sound disappears when you do just the re

## 3e8ec1a487

<https://defisociety.com/varranger-free-18/>

<https://www.caribbeanskillsbank.com/xforce-keygen-32-bit-autocad-lt-2012/>

[https://wozyzy.com/upload/files/2022/06/S8X3VctPAcgs9aePe8UZ\\_09\\_1354728409d1f73bb7032e1b4fb941d2\\_file.pdf](https://wozyzy.com/upload/files/2022/06/S8X3VctPAcgs9aePe8UZ_09_1354728409d1f73bb7032e1b4fb941d2_file.pdf) <http://texocommunications.com/?p=3724>

https://chatinzone.com/upload/files/2022/06/n4aeJIg3KwbwTnOWOpya\_09\_dd8227dac1fab933c92a53f2968076b6\_file.pdf <https://shravasti.fastnews24x7.com/advert/visutionmapiopro2121633crackdownloadpc>

<http://orbeeari.com/?p=11009>

<http://pixelemon.com/gondhal-ambai-majhi-durgai-majhi-monica-and-madhura/>

<https://captainseduction.fr/new-midnight-sun-bahasa-indonesia-chapter-13-24-pdf-download-extra-qualitys-torrent/> [https://influencerstech.com/upload/files/2022/06/oZvU5ZS518SvXKMtr8zr\\_09\\_4af9c4e5553b69e3f5b671f239576874\\_file.pd](https://influencerstech.com/upload/files/2022/06/oZvU5ZS518SvXKMtr8zr_09_4af9c4e5553b69e3f5b671f239576874_file.pdf) [f](https://influencerstech.com/upload/files/2022/06/oZvU5ZS518SvXKMtr8zr_09_4af9c4e5553b69e3f5b671f239576874_file.pdf)

<https://lms.kincatonly.com/blog/index.php?entryid=9105>

<https://recreovirales.com/bultmann-rudolf-crer-e-compreender-pdf-better-download/>

<https://biotechyou.com/mushroom-cultivation-in-nepal-pdf-20/>

[https://telebook.app/upload/files/2022/06/ynH8Cz7sPZWkTGX8uoNY\\_09\\_1354728409d1f73bb7032e1b4fb941d2\\_file.pdf](https://telebook.app/upload/files/2022/06/ynH8Cz7sPZWkTGX8uoNY_09_1354728409d1f73bb7032e1b4fb941d2_file.pdf) <http://rackingpro.com/?p=4899>

[https://worlegram.com/upload/files/2022/06/gBSBRzvPV4YfKc4uOYWy\\_09\\_dd8227dac1fab933c92a53f2968076b6\\_file.pdf](https://worlegram.com/upload/files/2022/06/gBSBRzvPV4YfKc4uOYWy_09_dd8227dac1fab933c92a53f2968076b6_file.pdf) <https://inbeverbo1972.wixsite.com/indiemeda/post/the-legend-of-hercules-movie-download-in-hindi-720p-downloadk> [https://kaalama.org/upload/files/2022/06/PRyOuJ63cDmjp5QvLiii\\_09\\_4af9c4e5553b69e3f5b671f239576874\\_file.pdf](https://kaalama.org/upload/files/2022/06/PRyOuJ63cDmjp5QvLiii_09_4af9c4e5553b69e3f5b671f239576874_file.pdf)

[https://klealumni.com/upload/files/2022/06/OC9tXxKDJvzdEN3LNOvl\\_09\\_b608fdfd56be3f6b2c404391fadc1e83\\_file.pdf](https://klealumni.com/upload/files/2022/06/OC9tXxKDJvzdEN3LNOvl_09_b608fdfd56be3f6b2c404391fadc1e83_file.pdf) [http://www.renexus.org/network/upload/files/2022/06/vDIXr3joUvzse7x2SkDb\\_09\\_b608fdfd56be3f6b2c404391fadc1e83\\_file](http://www.renexus.org/network/upload/files/2022/06/vDIXr3joUvzse7x2SkDb_09_b608fdfd56be3f6b2c404391fadc1e83_file.pdf) [.pdf](http://www.renexus.org/network/upload/files/2022/06/vDIXr3joUvzse7x2SkDb_09_b608fdfd56be3f6b2c404391fadc1e83_file.pdf)